Możliwość dofinansowania

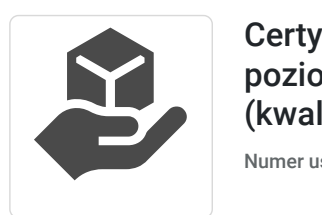

Certyfikat umiejętności komputerowych poziom podstawowy z egzaminami (kwalifikacja zrejestrowana w ZRK)

Numer usługi 2024/05/15/45589/2149854

Fundacja AKT YWNA GALICJA

\*\*\*\*\*

 Jasło / stacjonarna Usługa szkoleniowa  $O$  40 h 05.08.2024 do 31.08.2024 3 900,00 PLN brutto 3 900,00 PLN netto 97,50 PLN brutto/h 97,50 PLN netto/h

# Informacje podstawowe

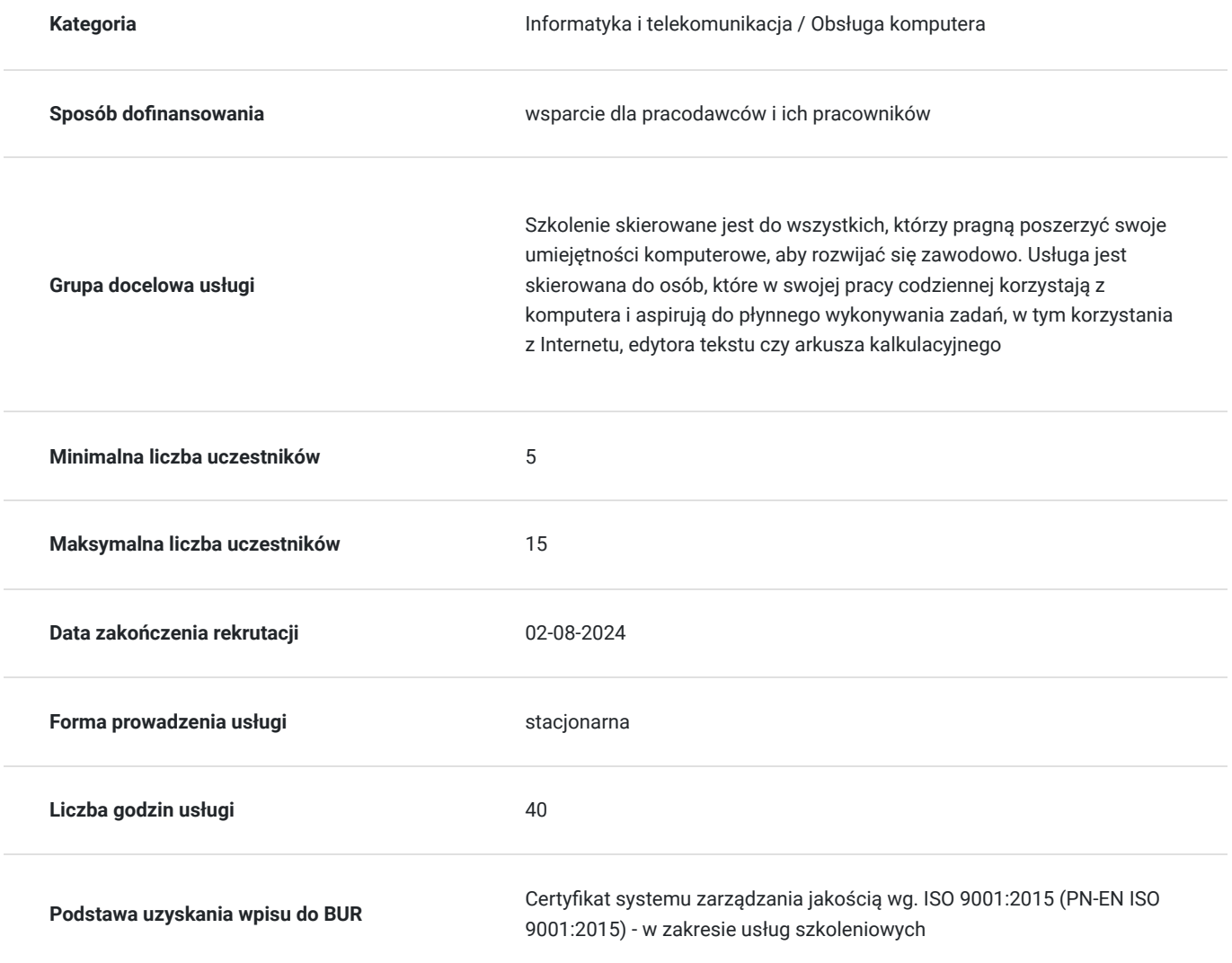

# Cel

## **Cel edukacyjny**

Usługa potwierdza przygotowanie do zdobycia "Certyfikatu umiejętności komputerowych - poziom podstawowy". Otrzymana w ramach certyfikacji kwalifikacja potwierdza posiadanie podstawowych umiejętności i wiedzy z zakresu obsługi komputera, korzystania z sieci, edytora tekstu i arkusza kalkulacyjnego.

## **Efekty uczenia się oraz kryteria weryfikacji ich osiągnięcia i Metody walidacji**

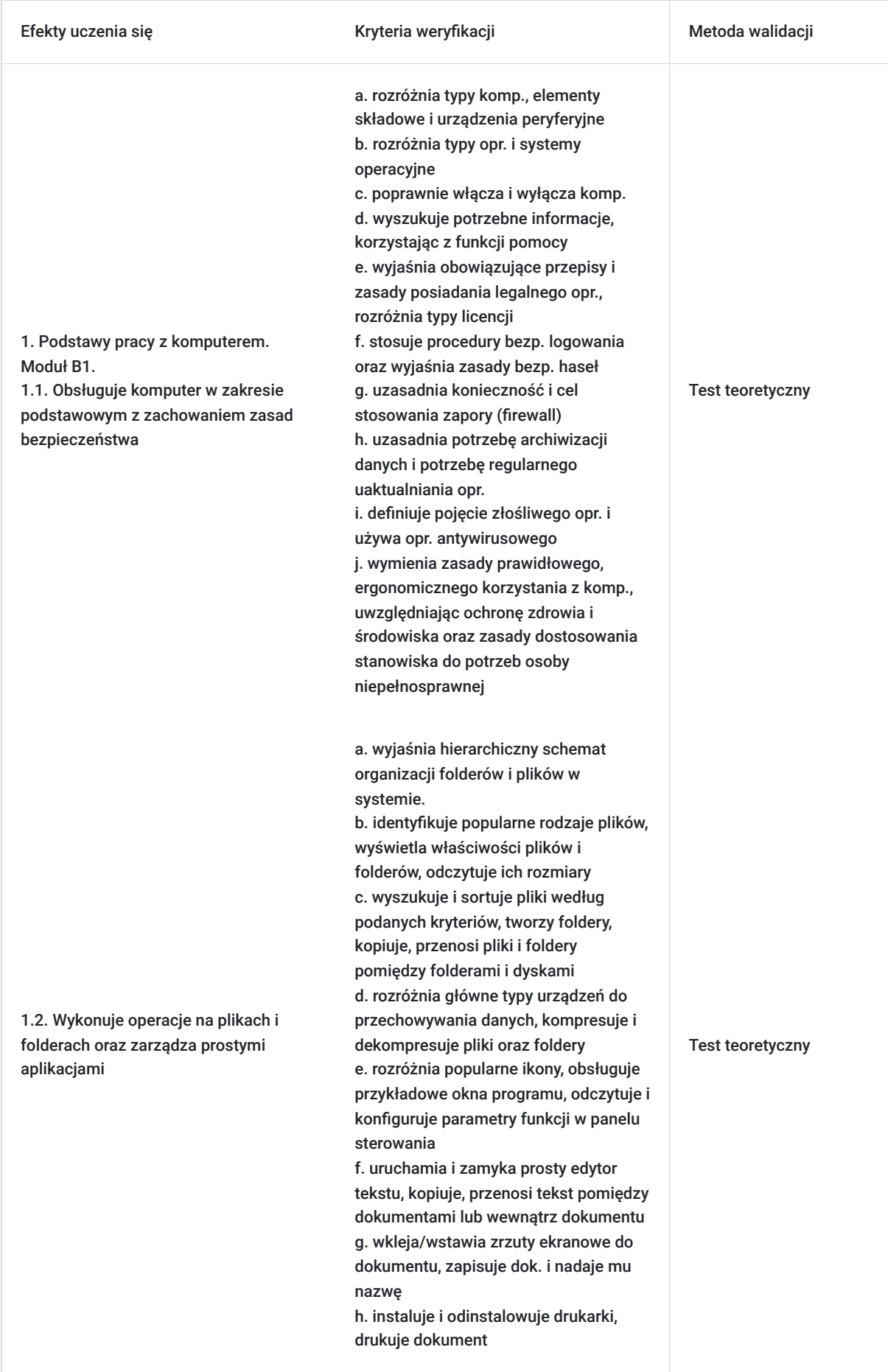

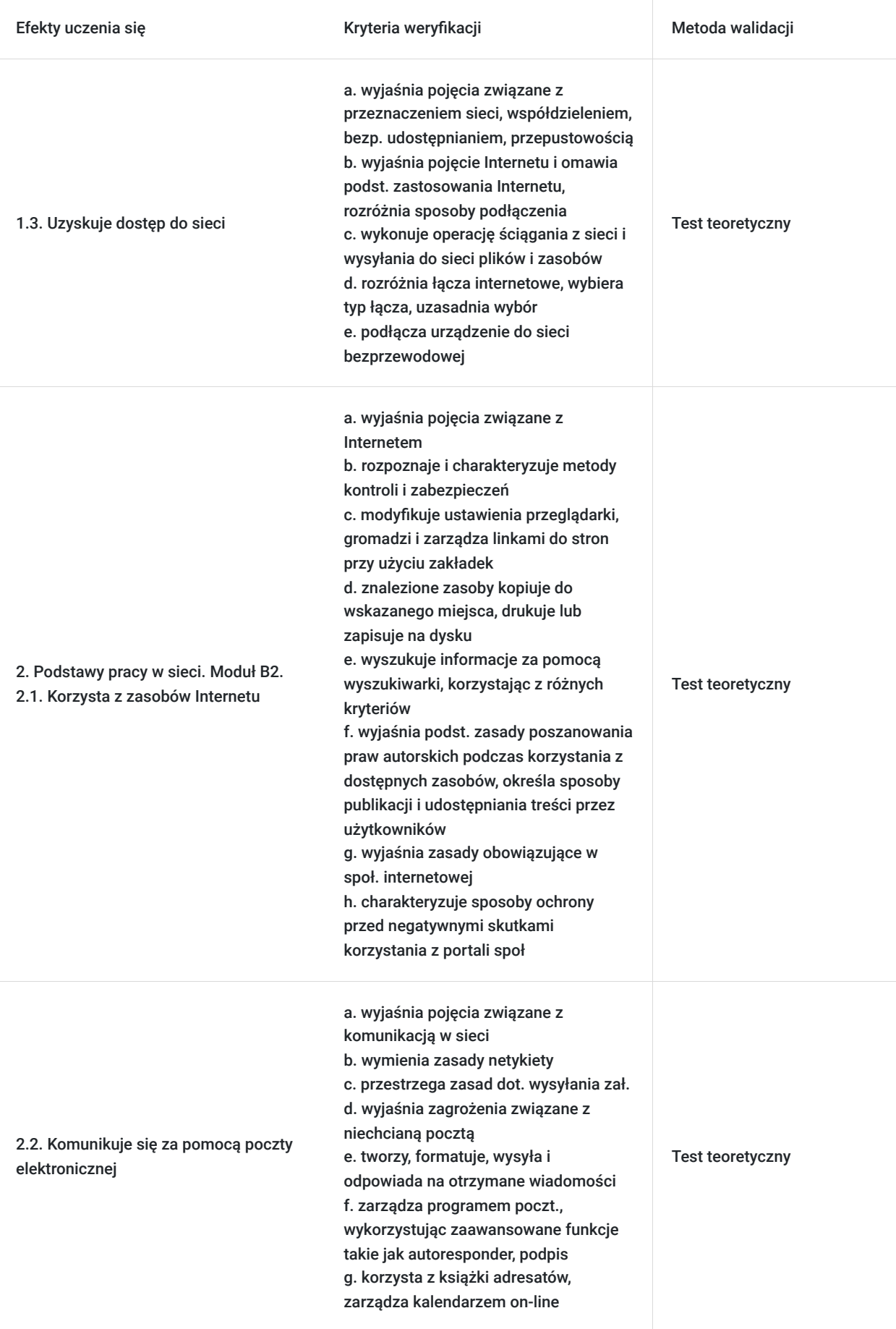

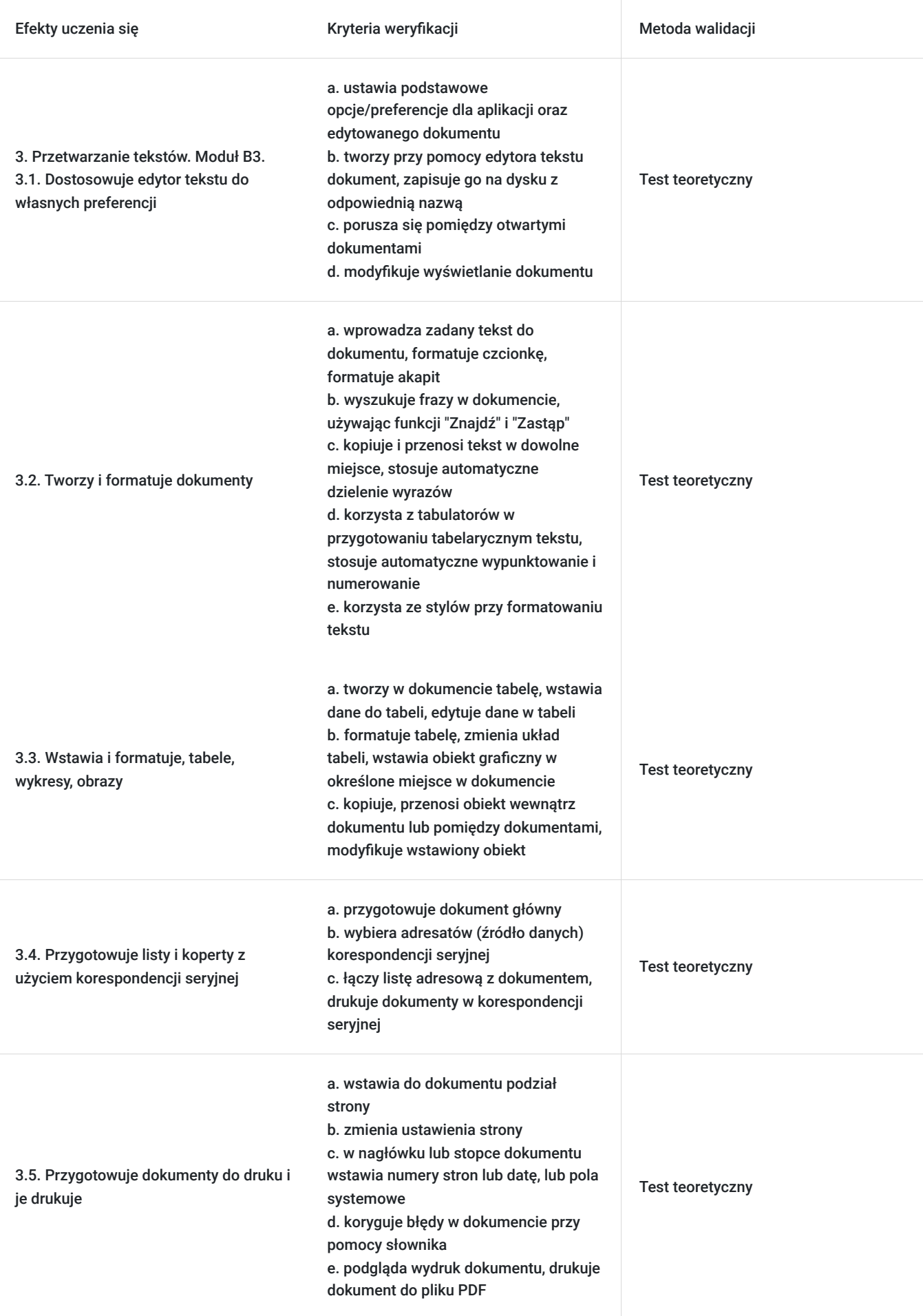

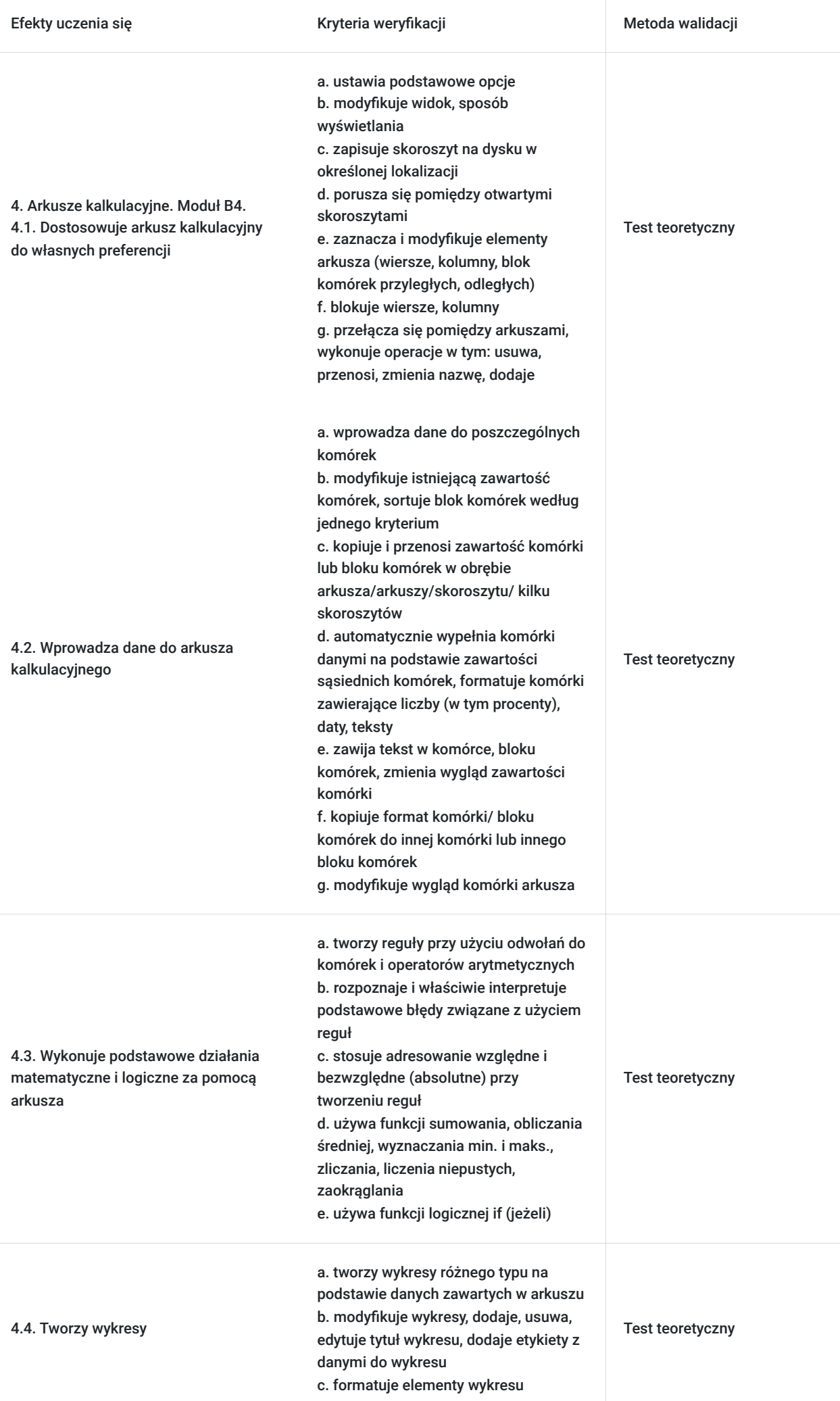

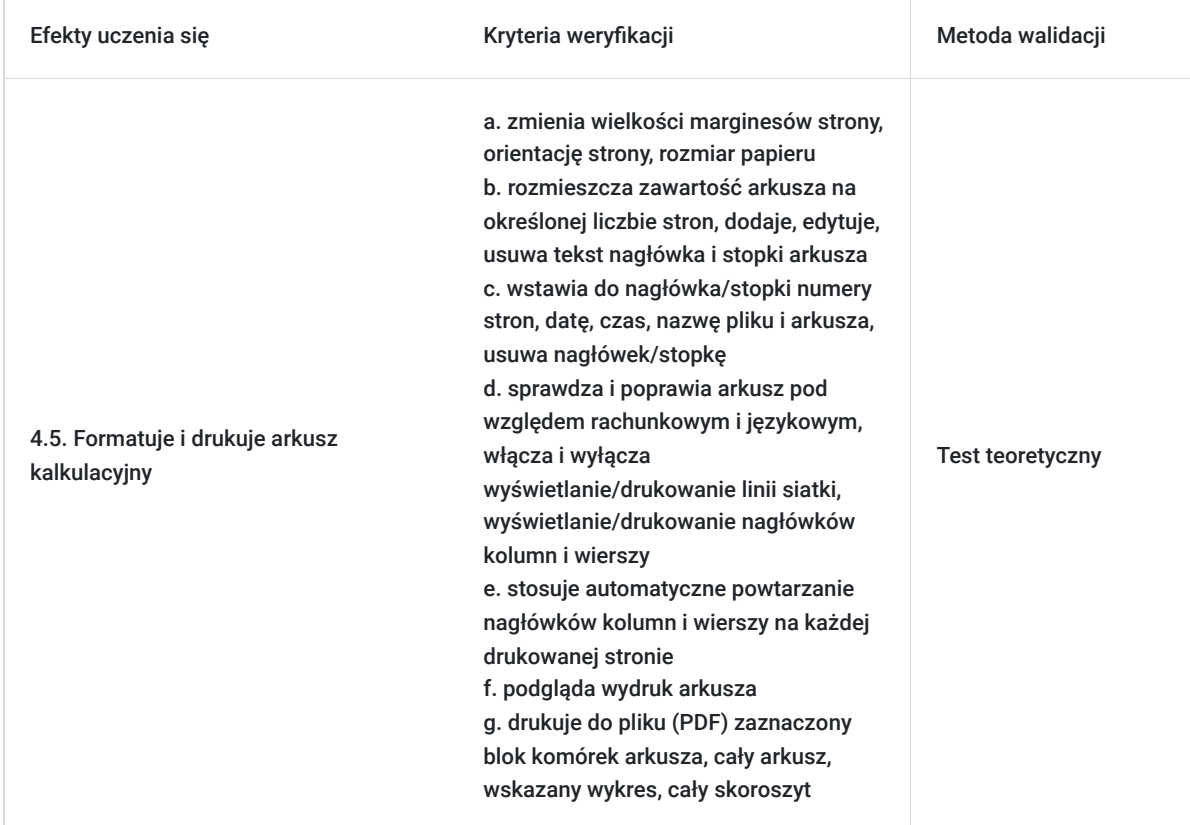

# Kwalifikacje

## **Kwalifikacje zarejestrowane w Zintegrowanym Systemie Kwalifikacji**

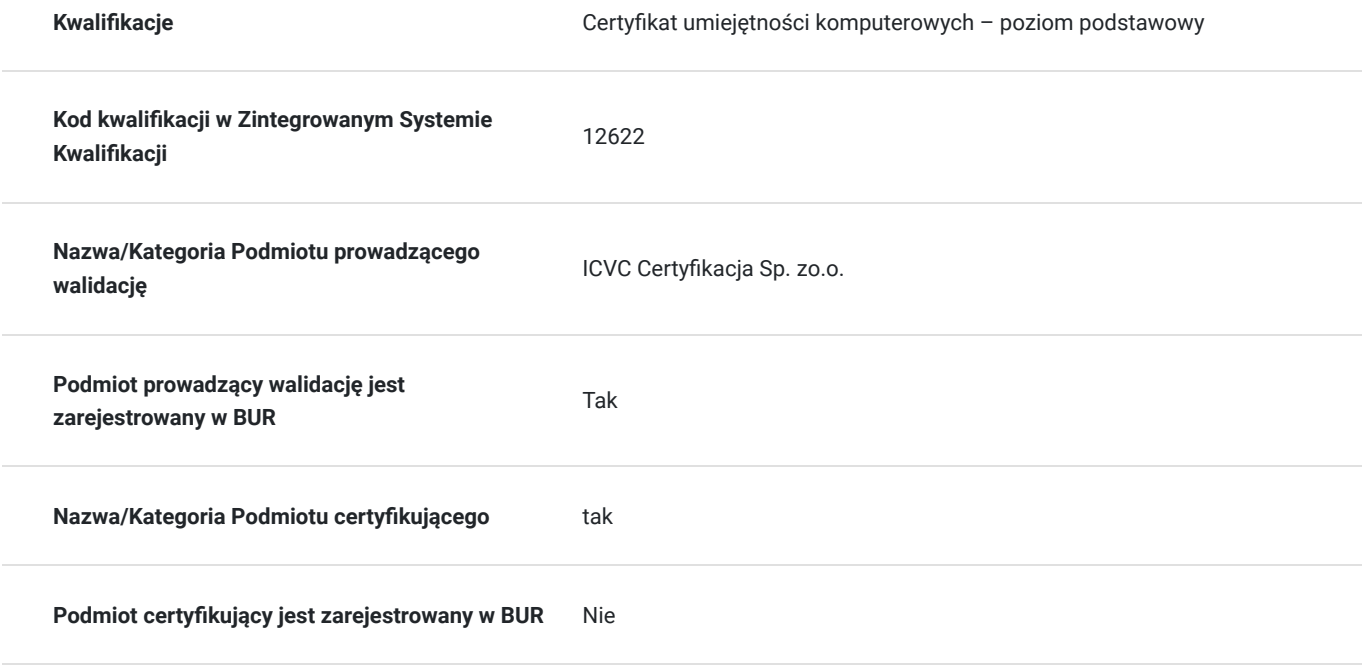

## Program

Szkolenie trwa 40 godzin dydaktycznych

Zakres tematyki szkolenia obejmuje obszary wiedzy i umiejętności niezbędne do zdobycia "Certyfikatu umiejętności komputerowych poziom podstawowy".

### **Walidacja odbywa się zgodnie z ZRK.**

### **Moduł B1. Podstawy pracy z komputerem.**

- 1. Komputery i sprzęt: technologia informacyjno-komunikacyjna, sprzęt, oprogramowanie i licencjonowanie, uruchamianie, zamykanie.
- 2. Pulpit, ikony ustawienia: pulpit i ikony, korzystanie z okien, narzędzia i ustawienia.
- 3. Efekty pracy: praca z tekstem, drukowanie.
- 4. Zarządzanie plikami: pliki i foldery, organizacja plików i folderów, przechowywanie i kompresja.
- 5. Sieci: pojęcia związane z siecią, dostęp do sieci.
- 6. Bezpieczeństwo i higiena pracy: ochrona danych i urządzeń, złośliwe oprogramowanie, zdrowie i ochrona środowiska.

### **Moduł B2. Podstawy pracy w sieci.**

- 1. Zasady przeszukiwania Internetu: kluczowe zasady, zabezpieczenia i bezpieczeństwo.
- 2. Przeglądanie Internetu: korzystanie z przeglądarek, narzędzia i ustawienia, zakładki, drukowanie z Internetu.
- 3. Informacje uzyskane z Internetu: szukanie, krytyczna ocena treści, prawo autorskie, ochrona danych.
- 4. Pojęcia związane z komunikacją: komunikacja online, narzędzia komunikacyjne, zasady poczty elektronicznej.
- 5. Używanie poczty elektronicznej: wysyłanie poczty, odbieranie poczty, narzędzia i ustawienia, organizacja poczty, używanie kalendarza.

#### **Moduł B3. Przetwarzanie tekstów.**

- 1. Praca z aplikacją: praca z dokumentami, zwiększanie wydajności pracy.
- 2. Tworzenie dokumentu: wprowadzanie tekstu. zaznaczanie, edycja.
- 3. Formatowanie: tekst, akapity, style.
- 4. Obiekty: tworzenie tabel, formatowanie tabeli, obiekty graficzne.
- 5. Korespondencja seryjna: przygotowanie, wydruki.
- 6. Przygotowanie wydruków: ustawienia, sprawdzanie dokumentu i drukowanie.

#### **Moduł B4. Arkusze kalkulacyjne.**

- 1. Użycie aplikacji: praca z arkuszami kalkulacyjnymi, udoskonalenie jakości i wydajności pracy.
- 2. Komórki: wprowadzanie, zaznaczanie, edycja, sortowanie, kopiowanie, przesuwanie, usuwanie.
- 3. Zarządzanie arkuszami: wiersze i kolumny, arkusze
- 4. Reguły i funkcje: reguły arytmetyczne, funkcje.
- 5. Formatowanie: liczby/daty, zawartości komórek, wyrównywanie, obramowanie komórek.
- 6. Wykresy: tworzenie, edycja.
- 7. Formatowanie arkusza: uUstawienia, sprawdzanie i drukowanie.

#### **Egzamin:**

Organizator w ramach usługi szkolenia pokrywa koszt przystąpienia do egzaminów z 4 modułów ECDL B1-B4. Egzamin w formie stacjonarnej.

Egzamin jest przeprowadzany w formie testu, który odbywa się na komputerze za pomocą aplikacji egzaminacyjnej PTI. Każdy z czterech zestawów egzaminacyjnych składa się z zadań praktycznych oraz pytań wielokrotnego wyboru, z których każde ma jedną poprawną odpowiedź. Aby zaliczyć egzamin, uczestnik musi osiągnąć co najmniej 75% możliwych punktów dla każdego zestawu.

## Harmonogram

Liczba przedmiotów/zajęć: 0

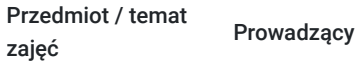

Data realizacji zajęć

Godzina rozpoczęcia Godzina zakończenia Liczba godzin

Brak wyników.

# Cennik

## **Cennik**

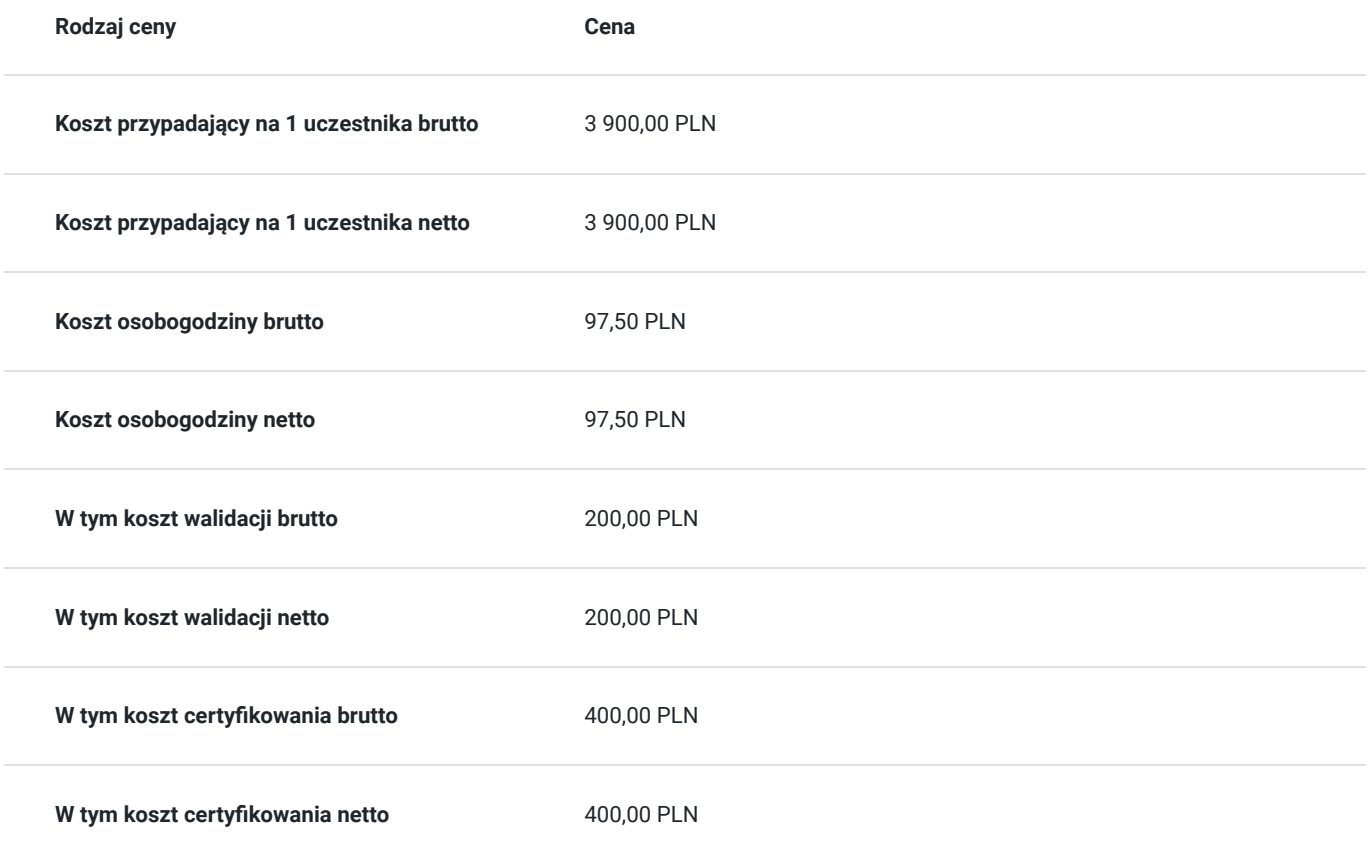

# Prowadzący

Liczba prowadzących: 0

Brak wyników.

# Informacje dodatkowe

## **Informacje o materiałach dla uczestników usługi**

Każdy z uczestników otrzymuje zestaw materiałów szkoleniowych książkę/skrypt, notatnik, dugopis.

## **Warunki uczestnictwa**

Warunkiem rozpoczęcia kursu jest zebranie minimalnej liczby uczestników.

## **Informacje dodatkowe**

Każdy uczestnik po ukończe.niu kursu musi przystąpić do egzaminu zewnętrznego

# Adres

ul. Dworcowa 12 38-200 Jasło woj. podkarpackie

## **Udogodnienia w miejscu realizacji usługi**

- Laboratorium komputerowe
- Klimatyzacja
- Wi-fi

# Kontakt

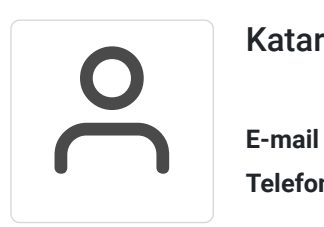

## Katarzyna Tułecka

**E-mail** kasia@aktywnagalicja.pl **Telefon** (+48) 664 387 707